## Suite chapitre 2 Introduction au langage C (partie 5 Les opérateurs )

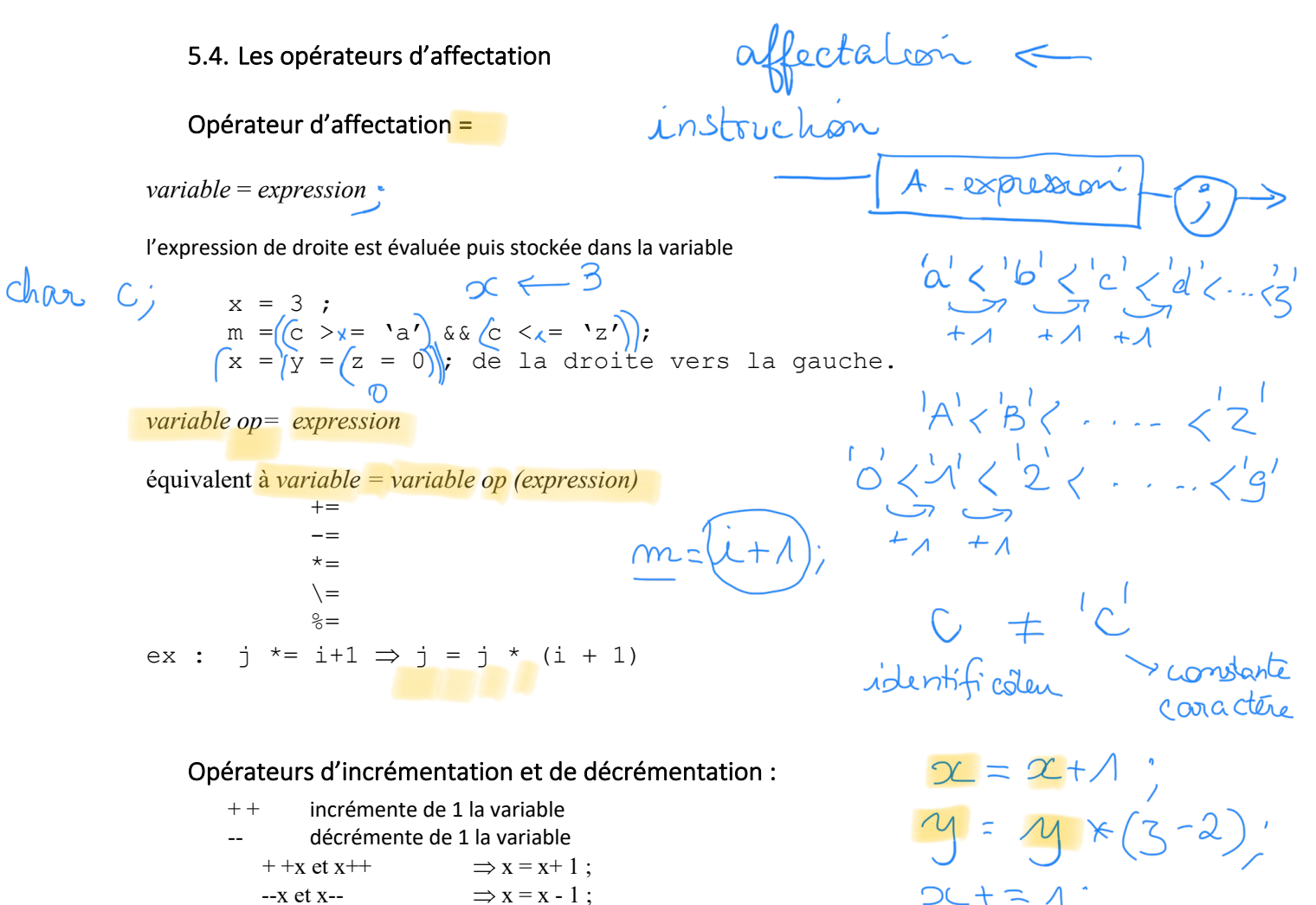

En préfixe : --x ou ++x la variable est incrémentée ou décrémentée avant son utilisation. En suffixe : x++ x -- la variable est incrémentée ou décrémentée après son utilisation.

 $OC = DC + 1$ ; こ ++ )  $+2$  $y = y - 1$ 

5.5. Les opérateurs d'adressage (vus dans le chapitre suivant)

# 5.6. Ordre de priorité des opérateurs (vu en TD)

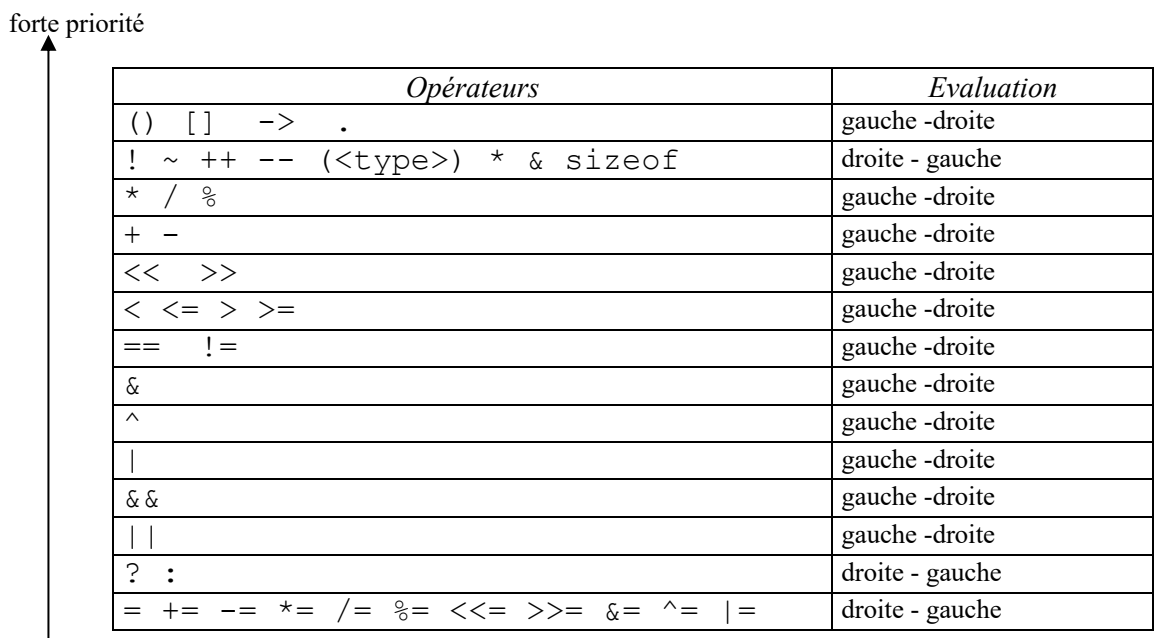

faible priorité

pour ceux de même niveau  $\Rightarrow$  de gauche à droite.

### *6. Les instructions*

Instructions:

- \* Affectation
- \* Groupe d'instruction (bloc)
- \* Alternative
- \* Itération
- \* Activation d'une tâche

#### 6.1. Affectation

une affectation est une expression en langage C

Nariable = expression C'est la seule action qui modifie l'état des variables.<br>
Via shruic hum -expression A-expression : expression qui contrent une affectation l'expression a droite du = est geruralement du même lype que la verieble 6.2. Séquence d'instructions (bloc) instruction fluc  $\frac{1}{\sqrt{2\pi}}$ instruction dictoret de variable  $int \propto$ ;<br> $int \propto y = 0$ ;  $\dot{=}$  y +1;

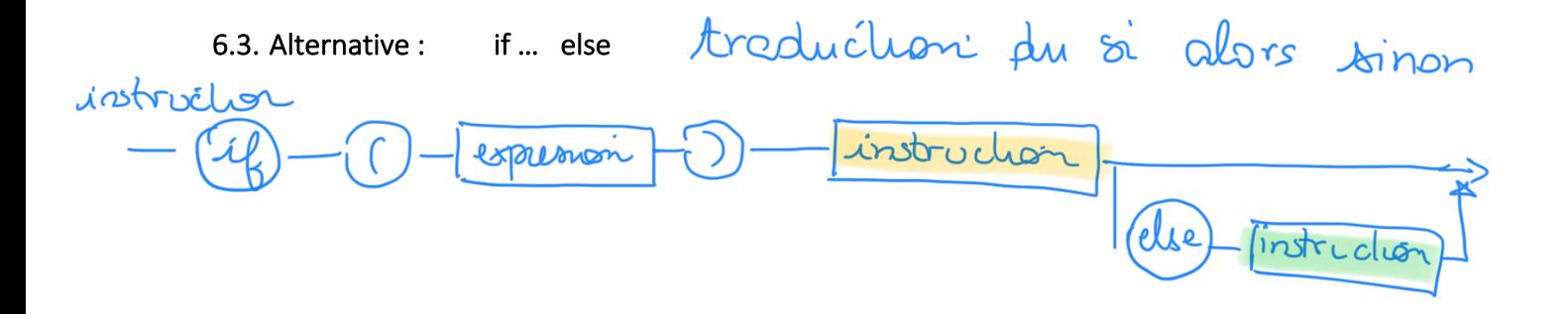

Objectif  $\Rightarrow$  Rendre l'exécution d'une action dépendante d'une condition.

```
Principe : évaluer l'expression entre () ;
```
}

si elle est vraie  $( = 1)$  alors l'instruction qui suit est exécutée si elle est fausse  $( \Rightarrow )$  alors l'instruction qui suit le else est exécutée.

L'alternative simple (sans else) est possible.

En cas d'alternatives imbriquées, un else se rapporte toujours au dernier if rencontré si celui-ci n'est pas terminé.

int  $x,y$ ; /x données x/<br>int  $x$ ; int  $x$ ;<br>feclation vals ;<br>ectation vals = x;<br>ectation vals = x; *Exemples :* int x, y, min ; if  $(x < \mathbf{W})$ affectation  $min = x$  ; else  $min = y$ ; offectation  $w$ abs =  $-x$ ; #include <stdio.h> **int** main () { **char** caractere; line (coorcitie) Z printf("etes vous pour ou contre ? [o/n]:"); scanf("%c", &caractere); ï **if** ((caractere == 'o') || (caractere == 'O')) printf("\nc'est OUI\n"); **else if** ((caractere == 'n')  $|$  (caractere == 'N')) printf("\nc'est NON\n"); **else** printf("\nc'est JE NE SAIS PAS\n"); L **return** 0;

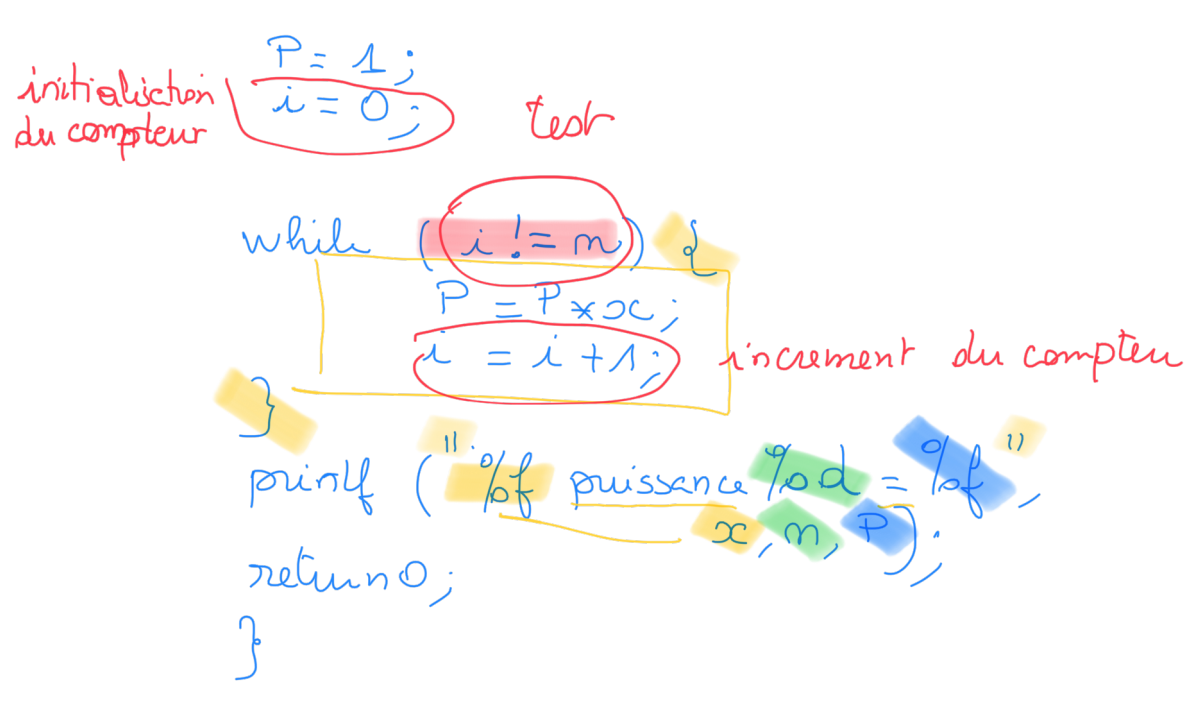

#### 6.4. Itération (Boucles )

3 types de boucles

POUR  $\Rightarrow$  FOR TANT QUE  $\Rightarrow$  WHILE

REPETER  $\Rightarrow$  DO WHILE

1- La boucle : while ()

Diagramme de conway instruction instruction Croussion

Objectif : répéter une instruction tant que l'expression est vraie.

Principe : 1. - Evaluer l'expression entre () 2. - Si celle-ci est vraie (non nulle) alors l'instruction est exécutée. On évalue de nouveau l'expression et on recommence tant que l'expression est entre () vraie.

Exemples

Programme qui calcule le reste de la division entière. #xinclude <stdio.h>  $\leftarrow$ **int** main ( ) { **int** x, y; /\* données \*/ **int** reste ; /\* resultat : reste de la division entiere sans utiliser mod \*/ J.  $OC = AO$  $x = 10$  $y = 3$  ;  $y=3$  $reste = x;$  **while** (x > y) reste =  $x$ ;  $x \leq y$  ;  $\begin{array}{l} \text{while } (\text{note } > y) \\ \text{while } (\text{note } > y) \\ \text{not } (\text{if } \text{note } = \text{if } \\ \text{point } (\text{if } \text{note } = \text{if } \\ \text{if } \text{right } \text{if } \\ \text{if } \\ \text{if } \\ \text{right } (\text{if } \text{right } = \text{if } \\ \text{if } \\ \text{right } \text{if } \\ \text{if } \\ \text{right} \text{if } \\ \text{right} \text{if } \\ \text{right} \text{if } \\ \text{right} \text{if } \\ \text{right} \text{if } \\ \text{right} \text{if } \\ \text$ printf  $''$  le reste = % d **return** 0; }

Calcul du PGCD de deux entiers positifs

 $\begin{matrix} 8 & 1 \\ 8 & 1 \end{matrix}$  the st  $\frac{g}{\delta c}$  : char La boucle for Diagramme de conway instruction expression pression instruction Expression1 et Expression3 sont des A - expressions c'est-à-dire des affectations Expression2 est une expression dont on teste la valeur vraie ou fausse < 1 sente fois Principe : 1 - on exécute l'expression1 2 - on évalue l'expression2 si elle est vraie - on exécute l'instruction - puis on exécute l'expression 3 et on recommence en 2sinon poursuivre après instruction.

ON utilise la boucle for lorsqu'on connait le nombre d'itérations (utilisation d'un compteur)

aff chase de boucle for<br>aff chase de lo teble de **for**  $(n = 1)$ ;  $n = 10$ ,  $n_{\psi+1}$  $\mathscr{A}$ d \n ", n, n  $* 9$ );  $4*9=9$ <br> $2*9-182$  $\begin{array}{lll}\n\bullet & \text{Gal} & \text{al} & \text{al} & \text{on} & \text{on} \\\n & P = 1: & & \text{on} & \text{on} \\\n\end{array}$  $\frac{G^2 \times 9}{10 \times 9}$  =  $\frac{3}{10}$ <br>2<br>Calcul du reste de la division entière. ae  $P = P * x$  $\int_{0}^{1} (P_{2}A)^{i}1=0; i!=n;$  $\mu$  +  $\left| \cdot \right|$ autres ecritures  $\oint_{\mathcal{D}} L \left( P_{=1}, i=0; i \mid m; i+1 \right)$ 60 est plus lesible  $P* = x$ Οu  $\begin{pmatrix} 1 & 1 & 1 \\ 1 & 1 & 1 \\ 1 & 1 & 1 \end{pmatrix}$ 

Plus général : Les 3 champs de l'instruction peuvent n'avoir aucun lien entre eux (très peu lisible)

for  $(i = j = 0, a = b; (c = getchar ( ))! = '\t' \&c :!= '\n'; i++) -a)...$ 

```
/* exemple boucle for */
    int i, n, produit;
   produit =1;
 for (i = 1 ; i<= MAX ; i ++) {
 printf (" Entrez un nombre : ") ;
 scanf ("%d" , &n) ;
 produit *= n ;
    }
    printf("\n le produit de ces nombres vaut %d ", produit);
```
#### 3. - La boucle do while

 $\overline{1}$ 

Diagramme de conway

| Principle:<br>i. Exérate |
|--------------------------|
| 2. Evaluate $l$ matrix   |
| 2. Evaluate $l$ matrix   |
| 3. Evaluate $l$ matrix   |
| 4. Evaluate $l$ matrix   |
| 5. Evaluate $l$ matrix   |
| 6. Evaluate $l$ matrix   |
| 7. Evaluate $l$ matrix   |
| 8. Compute $l$ matrix    |
| 9. Compute $l$ matrix    |
| 1. Evaluate $l$ matrix   |
| 1. Evaluate $l$ matrix   |
| 1. Evaluate $l$ matrix   |
| 1. Evaluate $l$ matrix   |
| 1. Evaluate $l$ matrix   |
| 1. Evaluate $l$ matrix   |
| 1. Evaluate $l$ matrix   |
| 1. Evaluate $l$ matrix   |
| 1. Evaluate $l$ matrix   |
| 1. Evaluate $l$ matrix   |
| 1. Evaluate $l$ matrix   |
| 1. Evaluate $l$ matrix   |
| 1. Evaluate $l$ matrix   |
| 1. Evaluate $l$ matrix   |
| 1. Evaluate $l$ matrix   |
| 1. Evaluate $l$ matrix   |
| 1. Evaluate $l$ matrix   |
| 1. Evaluate $l$ matrix   |
| 1. Evaluate $l$ matrix   |
| 1. Evaluate $l$ matrix   |
| 1. Evaluate $l$ matrix   |
| 1. Evaluate $l$ matrix   |

la boucle do while convient bien au test des hypothèses sur les variables entrées par l'utilisateur qui sont des données de l'algorithme

Exemple

```
 do {
 printf("entrer une valeur positive ou nulle svp : ");
 scanf("%f", &x);
    }
   while (x<0);
```
Programme avec une bouch while

$$
~~\n \begin{array}{ll}\n \text{1} & \text{1} & \text{1} & \text{1} & \text{1} & \text{1} \\
 \text{1} & \text{1} & \text{1} & \text{1} & \text{1} & \text{1} \\
 \text{2} & \text{2} & \text{3} & \text{1} & \text{1} & \text{1} \\
 \text{3} & \text{4} & \text{5} & \text{6} & \text{6} & \text{1} \\
 \text{4} & \text{6} & \text{6} & \text{6} & \text{6} & \text{1} \\
 \text{5} & \text{7} & \text{8} & \text{1} & \text{1} & \text{1} \\
 \text{6} & \text{7} & \text{7} & \text{8} & \text{1} & \text{1} \\
 \text{7} & \text{7} & \text{7} & \text{8} & \text{1} & \text{1} \\
 \text{8} & \text{9} & \text{1} & \text{1} & \text{1} & \text{1} \\
 \text{1} & \text{1} & \text{1} & \text{1} & \text{1} & \text{1} \\
 \text{1} & \text{1} & \text{1} & \text{1} & \text{1} & \text{1} \\
 \text{1} & \text{1} & \text{1} & \text{1} & \text{1} & \text{1} \\
 \text{1} & \text{1} & \text{1} & \text{1} & \text{1} & \text{1} \\
 \text{1} & \text{1} & \text{1} & \text{1} & \text{1} & \text{1} \\
 \text{1} & \text{1} & \text{1} & \text{1} & \text{1} & \text{1} \\
 \text{1} & \text{1} & \text{1} & \text{1} & \text{1} & \text{1} \\
 \text{1} & \text
$$

intialiction 
$$
\frac{P=1.5}{1.5}
$$

\ndiv computer  $\frac{1.5}{1.5}$ 

\nwhich  $\frac{P=1.5}{1.5}$ 

\nwhich  $\frac{P=1.5}{1.5}$ 

\nwhich  $\frac{P=1.5}{1.5}$ 

\nwith  $\frac{P=1.5}{1.5}$ 

\nwith  $\frac{P=1.5}{1.5}$ 

\nwith  $\frac{P=1.5}{1.5}$ 

\nwith  $P=1.5$ 

\nwith  $P=1.5$ 

\nwith  $P=1.5$ 

\nwith  $P=1.5$ 

\nin common  $P=1.5$ 

\nin common  $P=1.5$ 

\nin common  $P=1.5$ 

\nin common  $P=1.5$ 

\nin common  $P=1.5$ 

\nin common  $P=1.5$ 

\nin common  $P=1.5$ 

\nin common  $P=1.5$ 

\nin common  $P=1.5$ 

\nin common  $P=1.5$ 

\nin common  $P=1.5$ 

\nin common  $P=1.5$ 

\nin common  $P=1.5$ 

\nin common  $P=1.5$ 

\nin common  $P=1.5$ 

\nin common  $P=1.5$ 

\nin common  $P=1.5$ 

\nin common  $P=1.5$ 

\nin common  $P=1.5$ 

\nin common  $P=1.5$ 

\nin common  $P=1.5$ 

\nin common  $P=1.5$ 

\nin common  $P=1.$